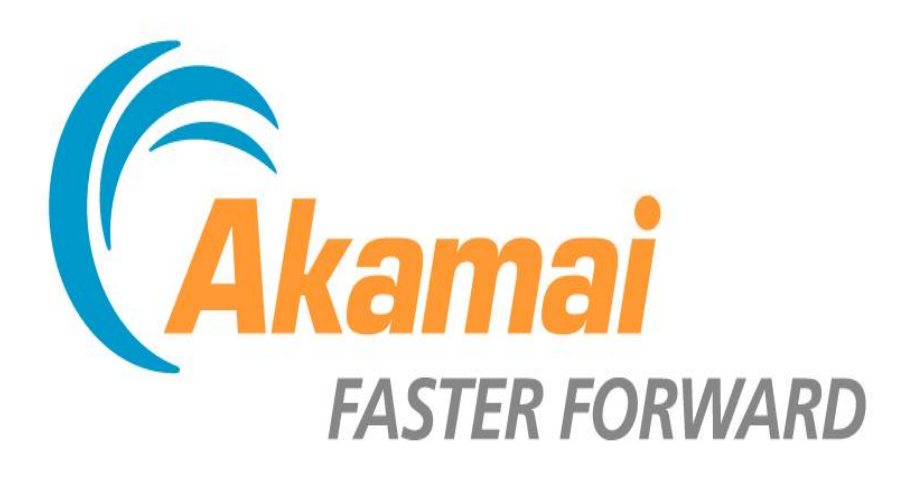

# Netdev 0.1 – Netfilter BoF

Pete Bohman, Platform Security Engineer Joshua Hunt, Kernel Engineer

*Proceedings of netdev 0.1, Feb 14-17, 2015, Ottawa, On, Canada*

#### BoF Overview

- Logistics
	- Notes being kept on etherpad: <https://etherpad.mozilla.org/RvVanIdtZ8>
- Akamai and netfilter
	- Akamai's use of netfilter components
	- Desired netfilter interfaces
	- Scaling netfilter components
	- Nftables considerations
	- QA
- TBD Presentations
- Open Discussion

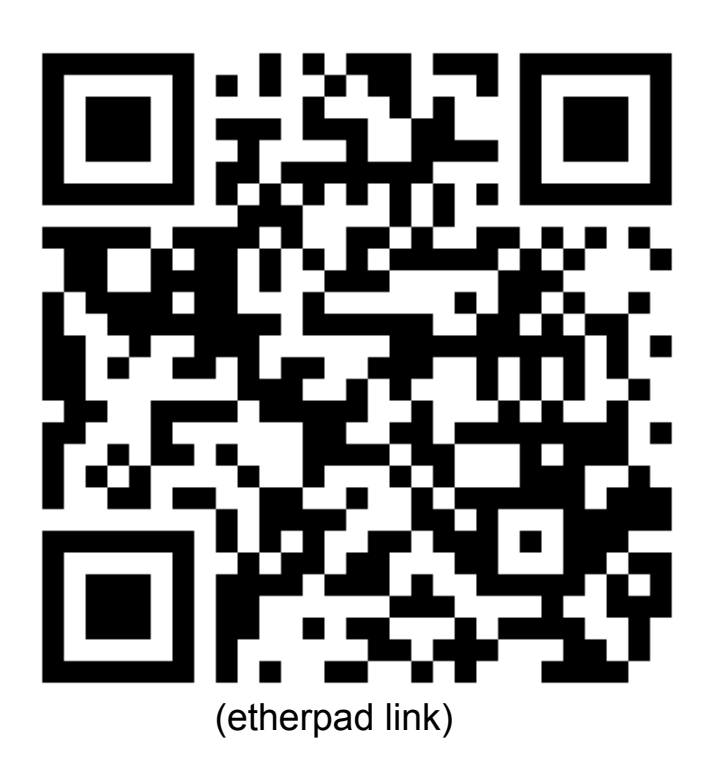

#### Forcefield Firewall Manager

- Internal IP Firewall Manager running on every Akamai machine
	- Deployed in 2010 to help manage firewall
	- First line of defense against attacks
	- Centralized policy management
	- Goal: Safely expose all netfilter functionality
	- Goal: Provide easy to use abstractions for common use cases
- Globally distributed
	- 160,000+ servers, 2,600+ locations, 107 countries

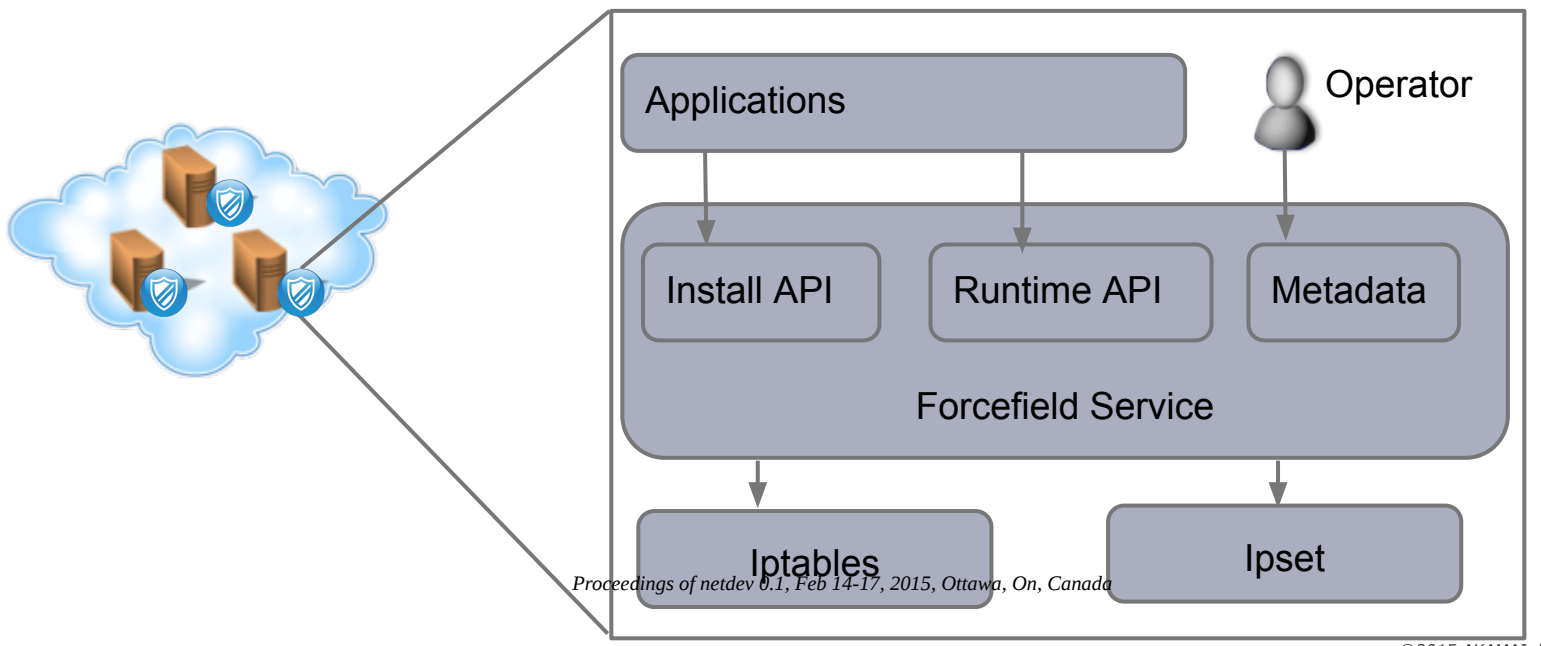

#### Forcefield Firewall Manager - Interfaces and Use Cases

- Install API
	- Open ports
	- Close ports
	- Protect ports (default policy)
		- Applies an Akamai Source IP ACL to the port
		- Current ACL is a hash:net set type with 460K cidrs (10M IPs)
	- Install application specific chains and ipsets
		- White/black list sets (~5M entries) and rules
		- Rate limiting rules using hashlimit module
		- Attack signature rules using u32 and string match modules
		- Random sampling to nfqueue using statistic module

*# HTTP and HTTPS are open on machines running ghost.* \$ffapi->set\_protection( \&is\_ghost,

```
 level => $ffapi->OPEN,
                                  ports => [ "80,443/tcp" ],
                                 priority \Rightarrow 10,
); \hspace{0.5cm}
```
*Proceedings of netdev 0.1, Feb 14-17, 2015, Ottawa, On, Canada*

#### Forcefield Firewall Manager - Interfaces and Use Cases

- Runtime API
	- Dynamically modify the contents of ipsets
		- Updating white/black lists
		- Toggling rules by populating ipsets
		- # -m set --match-set **whitelist\_tog** dst -j filter
		- # ipset add **whitlist\_tog** \$MYIP
	- Retrieve ipset contents and counters
- Metadata Interface
	- Allows operators to push changes to sets of machines
	- Quick and safe response mechanism for DoS attacks
		- Add a rule for newly detected attack signatures
		- Block miss configured requests coming from a set of customer IPs

### Forcefield Firewall Manager - Monitoring

- Monitor state of iptables and ipset
	- Are chains/sets loaded?
	- Are ipset/rule packet count rates abnormally high?
- Traffic analysis
	- Sample of dropped packets are logged
		- Message framing with error correction
		- Log binary payload only to avoid deep packet inspection
		- Considering ulogd2 framework with custom output module
	- Logs aggregated from across the network
	- Logs processed to produce forcefield dashboard (next slide)

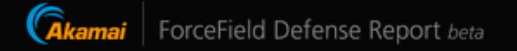

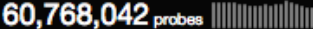

**Source Cities avg probes/hour** 

blocked last hour by all target IPs

57,883,522 probes ||||||||||||||||||||||||| blocked last hour by Service IPs

2,884,520 probes ||||||||||||||||||||||||| blocked last hour by Darknet IPs

#### **Source Countries** avg probes/hour Q

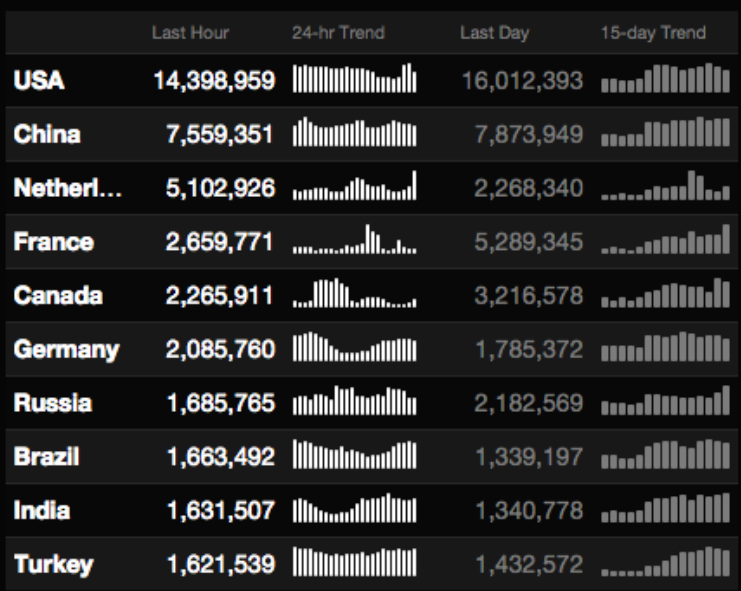

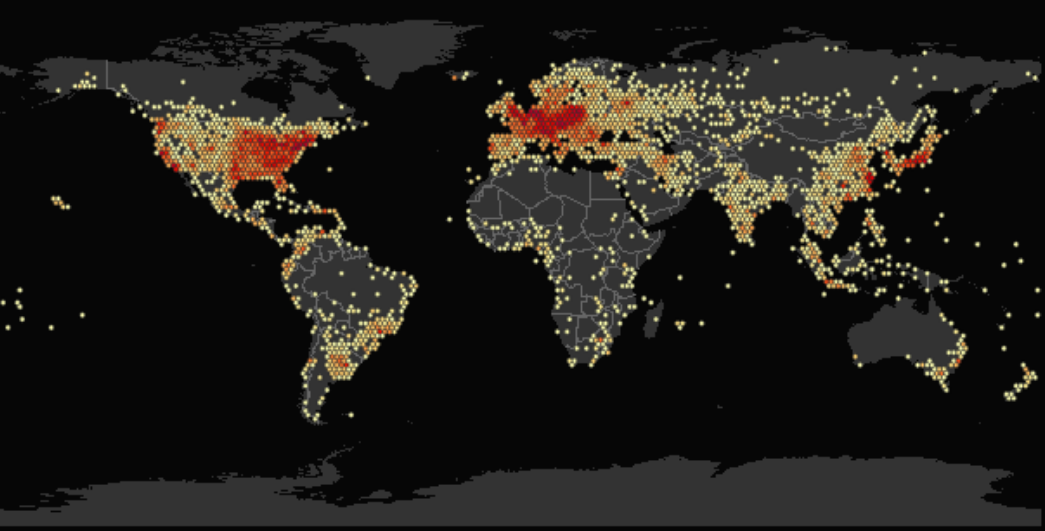

Displaying data from Thu, 06 Nov 2014 14:00:00 GMT | retrieved at Thu, 06 Nov 2014 17:03:26 GMT

#### **Source Networks** avg probes/hour Q

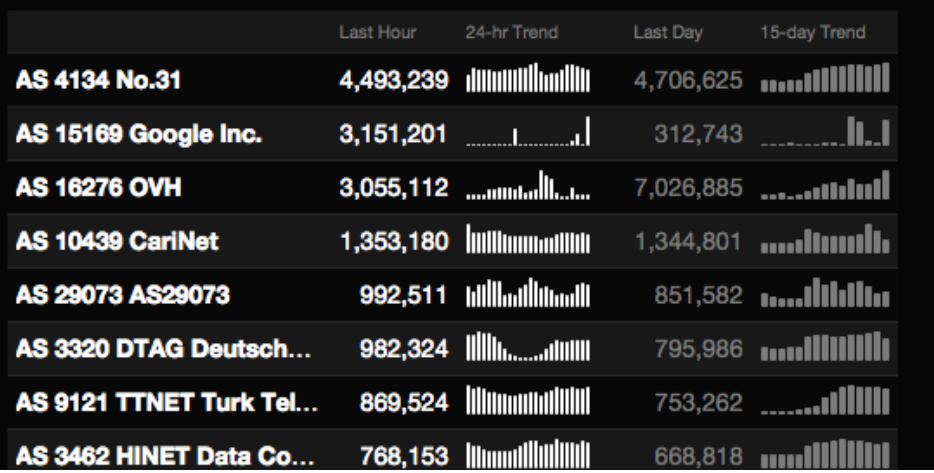

#### Target Ports avg probes/hour Q

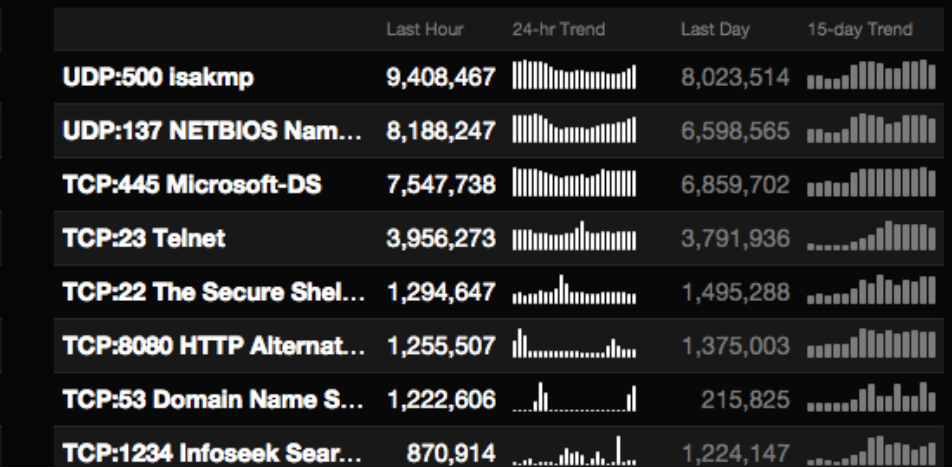

*Proceedings of netdev 0.1, Feb 14-17, 2015, Ottawa, On, Canada*

# Netfilter Integration Improvements

- Integration Pain Points
	- Textual CLI
		- strcmp() differences hinder read and lookup operations
			- > ipset create foo hash:net maxelem 1024 > ipset save foo create foo hash:net family inet hashsize 1024 maxelem 1024
		- Overhead of spawning processes for each operation
	- Non atomic ipset operations
		- A failure may leave partial state committed in ipset
		- Workaround involves:
			- Create temporary set (max set name size limited to )
			- Copy existing set to temporary set for incremental operations
			- Perform operations on temporary set
			- Swap temporary set and target set
				- Lose counter updates during above steps
			- Delete temporary set
	- Change monitoring and logging
		- Must poll iptables/ipset to monitor changes and persist state

#### Netfilter Integration Improvements

- Supported user space API
	- CRUD (Create, Read, Update, Delete) operations
	- Operations performed on a handle returned from Create
	- Message based operations with defined extensible fields
	- Registered callbacks for modifications

Akamai's use of iptables:

- Pete provided the high-level overview of our usage and identified some of the issues we've hit with iptables. Most of those revolve around the lack of a supported library.
- For the most part we run iptables with no modifications.
- Able to utilize the great work done by the community here.
- We have hit some problems with the hashlimit match recently.

Hashlimit issues

• Problem 1:

Modification of hash parameters via iptables restore doesn't work.

- Patch proposed earlier this year: [http://permalink.gmane.org/gmane.comp.](http://permalink.gmane.org/gmane.comp.security.firewalls.netfilter.devel/53515) [security.firewalls.netfilter.devel/53515](http://permalink.gmane.org/gmane.comp.security.firewalls.netfilter.devel/53515)
- Modifying hash config parameters, for ex, changing the rate limit for a rule and trying to replace it with iptables-restore, does not enforce the change of the rate.
- Ex:

#### **original rule**:

```
-A INPUT -S 10.18.40.44/32 -i eth1 -p tcp -m hashlimit --hashlimit-upto 10/sec --hashlimit-burst 10
--hashlimit-name test -j ACCEPT
```
**new rule**:

```
-A INPUT -S 10.18.40.44/32 -i eth1 -p tcp -m hashlimit --hashlimit-upto 1000/sec --hashlimit-burst 10
--hashlimit-name test -j ACCEPT
                     Proceedings of netdev 0.1, Feb 14-17, 2015, Ottawa, On, Canada
```
Hashlimit continued:

- Basic Problem:
	- htable find get() only checks against name and family when looking to see if a hash already exists
- Upstream feedback:
	- While the functionality isn't ideal it's been this way forever and so we can't break this now since people may be relying on this behavior.
	- There's at least one other problem here, reported in the thread by Florian Westphal that it silently allows you to use the same hash with different params in the same ruleset:

Note that:

```
-A INPUT -m hashlimit --hashlimit-upto 10/sec --hashlimit-burst 10 --hashlimit-name 
test
-A INPUT -m hashlimit --hashlimit-upto 1/sec --hashlimit-burst 10 --hashlimit-name 
test
```
doesn't work as expected either (rule #2 uses config options of #1).

Hashlimit continued:

- Problem 2: Max rate is capped at 10,000 pps
	- This is too low for some of the systems we run.
	- Appears to be because it's using a 32-bit type to define the rateinfo
- For Problem 2, the ratelimit problem, I think we can fix this in the existing hashlimit implementation, but based on the original feedback, Problem 1, the config change issue, will require a new implementation?
- If so, we'd like to create a hashlimit2 to fix this and any other issues currently in hashlimit which can't be done in the current implementation.
- **• Thoughts?**
- Other hashlimit problems which may not be solvable in the current implementation?

Akamai's ipset usage:

- Currently have sets with up to 2 million entries
- We expect this to grow to 25 million possibly in the near future
	- Some of this can be reduced with more efficient combination of set information. Ex: ability to match against a port range inside the set
- Using v4 and v6 versions of:
	- hash:ip
	- hash:ip,port
	- hash:net
	- hash:net.net
	- list
	- etc
- A # of internal teams looking to utilize ipsets.
- Tend to be used for white and blacklisting.
- Relying on libipset and our own firewall management layer to manage these sets.

libipset:

- We understand it's not fully supported/stable API.
- We're willing to take this risk and handle any problems there.
- It doesn't expose everything that we'd like to see wrt set metadata.
- We've recently started trying to push patches to expose some of this metadata like:
	- Exposing set size info:

Add element count to hash headers

<http://patchwork.ozlabs.org/patch/422902/>

- Our applications want/need more visibility into the details of the set, both from a configuration and reporting standpoint.
- Not thread-safe :(

#### Working with large sets:

• Adding entries to sets directly can take a long time: ipset create foo hash:ip hashsize 1048576 maxelem 2000000 cat 1M.ips.rand | xargs -n1 ipset add foo

#### **336.552358884 seconds**

• Work around the add problem by using restore to create a temporary set and then swap them:

ipset restore < 1M.set

**1.914640349 seconds**

• Time to save large sets:

ipset save > 1M.set

**0.854251486 seconds**

- Problems with ipset:
	- These operations aren't atomic, so a failure mid-way leaves you with a partial set.
	- Sets grow, but they don't shrink.
	- Separation with iptables makes it difficult to work with at times.

• How do nftables sets compare?

}

• We'll start with one of the simple table definitions from one of the wikis:

```
table ip filter {
        set blackhole {
            type ipv4_addr
 }
        chain input {
                 type filter hook input priority 0;
 }
        chain forward {
                 type filter hook forward priority 0;
 }
        chain output {
                 type filter hook output priority 0;
 }
```
• Tried adding 1 million elements... took a long time so scaled back to 10k:

cat 10k.ips | xargs -I entry nft add element filter blackhole { entry } **real 3m34.749s** user 0m3.773s sys 0m18.719s

• As we saw before ipset also has issues adding entries one at a time, but not quite as bad. Here's how long it takes ipset:

cat 10k.ips | xargs -n1 ipset add foo

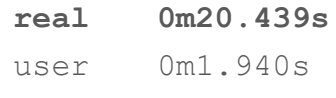

sys 0m18.757s

• With ipsets we saw a similar problem where adds take much longer than restores. Maybe this is the better way to do it in nftables also?

time nft -f test-10k-nft

**real 0m0.100s**

user 0m0.009s

sys 0m0.070s

#### • Win! So lets check 1 million now:

time nft -f test-1M-nft

**Message from syslogd@a198-18-40-32 at Fri Feb 13 11:41:14 2015 ... a198-18-40-32 kernel: [ 328.092675] NMI watchdog: BUG: soft lockup - CPU#4 stuck for 22s! [nft:3921]**

**Message from syslogd@a198-18-40-32 at Fri Feb 13 11:41:42 2015 ... a198-18-40-32 kernel: [ 356.069085] NMI watchdog: BUG: soft lockup - CPU#4 stuck for 22s! [nft:3921]**

• :(

*Proceedings of netdev 0.1, Feb 14-17, 2015, Ottawa, On, Canada*

• Reported in "softlockups when trying to restore an nft set of 1M entries":

<https://marc.info/?l=netfilter-devel&m=142382876825876&w=2>

- Cong Wang suggested a patch to add a cond\_resched() in nf tables newsetelem(). This appears to get rid of the softlockup in my initial testing. However there still appear to be some other underlying problems.
- Started investigating and noticed restores don't increase the # of buckets. If I have a default setting of 4 buckets and do a restore, no expansion takes place:

[ 1408.311877] rhashtable\_insert:562: ffff88040a1bce90[1] elts:9999 [ 1408.311893] rhashtable\_insert:562: ffff88040a1bce90[3] elts:10000 [ 1408.311903] rhashtable expand:385: Expanding ffff88040a1bce90 to:8

- Why doesn't it grow on restore?
	- Not sure yet. It's on  $\mathcal{P}_{\text{RMS}} = \mathcal{P}_{\text{PMS}}$  by  $P_{\text{PMS}}$  by  $P_{\text{PMS}}$  by  $P_{\text{PMS}}$  and Thomas have a good idea as to what's going on here.

- When we do an add of 10k elements starting with 4 buckets that grows to 16384.
- What happens if I provide a more appropriate bucket hint? Say 1M buckets for a 1M entry set:

nft -f test-1M-nft

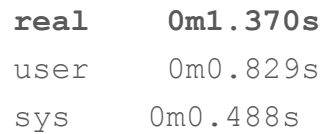

• Yay! On par with ipset now, which was 1.9s

- Why do nftables set restores take so much longer?
	- Can't expand the hash table
		- Underlying data structure being chosen is a hashtable, which is implemented using rhashtables.
		- Current net-next implementation of nft hash sets default to 4 buckets.
		- nft hash doesn't define a max shift param to rhashtables. max shift defines the max # of buckets the table can grow too.
		- If no max shift is defined, then the table is not allowed to expand.
		- Currently this is not enforced as a requirement if tables want the ability to expand. I've pushed a patch up to resolve this: [https://patchwork.ozlabs.](https://patchwork.ozlabs.org/patch/438122/) [org/patch/438122/](https://patchwork.ozlabs.org/patch/438122/)
	- No way to set initial # of buckets
		- nft sets support a 'size' parameter. This is currently used to provide the a initial bucket hint (nelem hint) for rhashtables, but it's also used in other nft set code to define the max # of elements.
		- The use of 'size' in nft sets seems incorrect to me.

- I've proposed the following two patches to:
	- Use 'size' to define max\_shift so its consistent with the other nft set code (defaults to a max of 1024 elements if no size param is provided):

<https://patchwork.ozlabs.org/patch/438118/>

• Introduce a new parameter to set the # of initial buckets, 'init size', to pass as the nelem\_hint (still defaults to 4):

<http://patchwork.ozlabs.org/patch/438120/>

- With all of that how do things look now?
	- Add of 10k elements (Using 16384 initial buckets):

time cat 10k.ips | xargs -I entry nft add element filter blackhole {entry} **real 3m8.715s** user 0m2.211s sys 0m3.087s

• Restore of 10k elements (Using 16384 initial buckets):

time nft -f test-10k-nft

- **real 0m0.035s** user 0m0.008s sys 0m0.005s
- Restore of 1M elements (Using 2M initial buckets):

time nft -f test-1M-nft

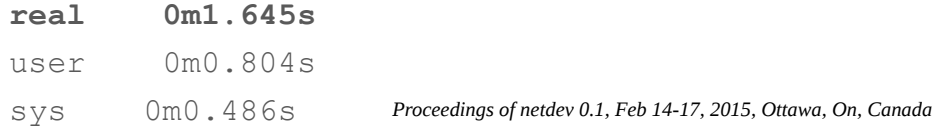

- Revisiting adds with nftables sets. Why do they take so long and is there anything we can do about it?
	- With new patches in place we can define initial # of buckets so that it doesn't have to resize the set during adds, but that does not affect performance noticeably.
	- Why do they take so long?
		- Another item for my TODO list.
		- Is it just the syscall overhead?
		- Thoughts?

- Alternatives?
	- nft supports batch adding. (Tests before were run with adding one element at a time.)
	- What happens if we batch add 1M entries (provided bucket hint of 1M)?

Batching with **2048** entries:

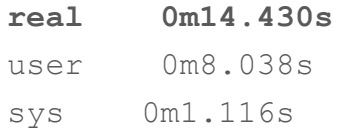

Batching with **4096** entries:

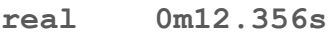

- user 0m12.903s
- sys 0m0.988s

Batching with **8192** entries:

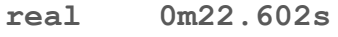

- user 0m23.393s
- sys 0m0.871s *Proceedings of netdev 0.1, Feb 14-17, 2015, Ottawa, On, Canada*

- Batch adding vs single element adding of 1M entries:
	- 4k entries takes ~12 seconds.
	- Single element takes many minutes. Longer than I was willing to wait around and figure out... :)
	- Batching allows you to combine multiple entries into a single netlink message.

#### Add/Restore Performance Comparison for 1M Entry Sets

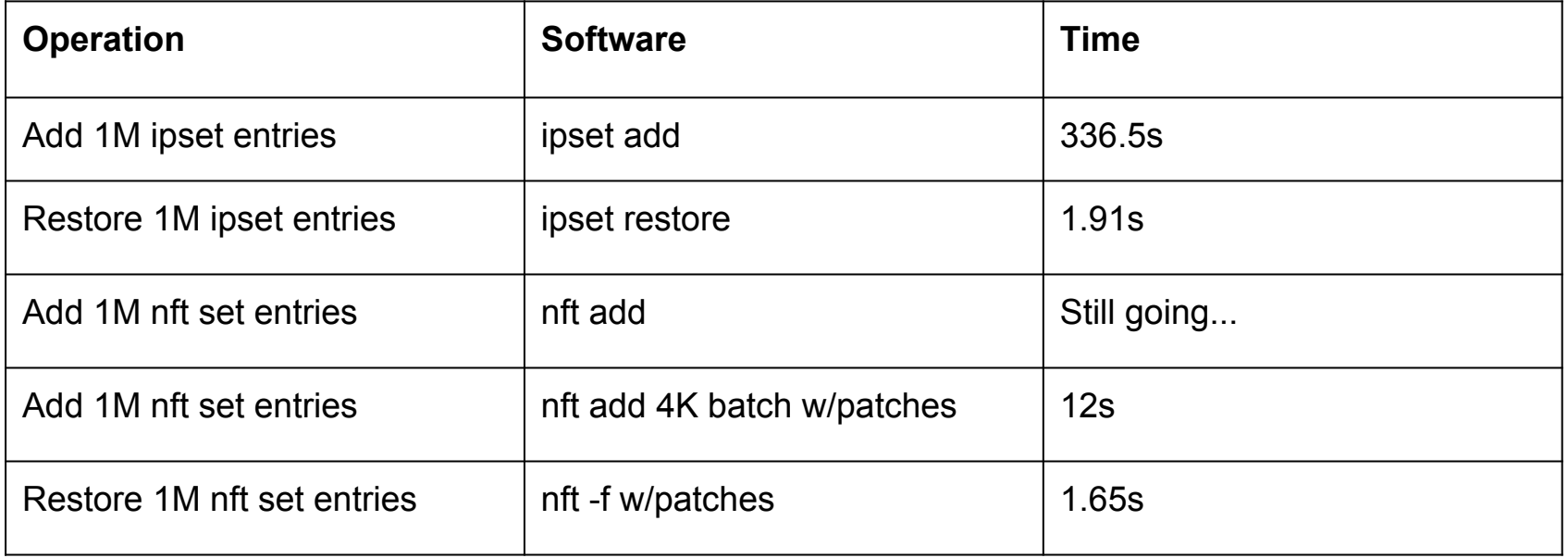

Initial impressions/questions of nftables sets:

- With my patches restore performance seems acceptable.
- Atomicity is a big win for us.
- Ability to combine ipv4 and ipv6 rulesets will reduce duplicate code for us.
- Even though rbtree is a possible set type, I was not able to find a config which chose it. The hash table was preferred in the cases I tried. Is there a setup where rbtree is used?
	- Thoughts on providing a set type hint, that way the user could force the usage of a certain set type?
- Open to accepting other underlying data structures to be selected for set types?
	- I think we're interested in looking at alternatives to hash tables for certain sets to help reduce memory overhead.

Initial impressions/questions of nftables sets (continued):

- Storing large sets in a single rules file is a bit cumbersome.
	- Think 20 sets with 1 million entries each. In addition to the normal ruleset. What about the ability to save sets to separate files and then reference them as includes?
- Is the plan to reach feature parity with ipsets in terms of supported set types?
- The more user-configurable we allow sets to be I think the more valuable they become, even if this is only at the library level:
	- Number of hash initial hash buckets
	- grow and shrink thresholds

rhashtable:

- Should rhashtable enforce a maxelems value or should that be left up to the user of the hash?
	- Currently it caps the # of buckets to grow, but not the total size of the table. Meaning the chains can grow as long as you have available memory.

My personal nftables TODO:

- Understand why the table doesn't grow during restore.
- ipsets vs nftables sets performance comparison
	- Will send that to mailing list when I get this data.
- Understand why single element adds to a set take so long.
- Add tests to nftables to exercise some of the cases I've described.

# Nftables Considerations

libnftables

- Very important to have a supported library to take full advantage of netfilter components.
- Concerned there will be 3 places to update: nftables, libnftnl, libnftables. Maybe 4 if you have to update the kernel too.
- Requirements:
	- thread-safe
	- expose kernel-level rules/set metadata
		- memory usage
		- set size
		- etc
	- atomicity for combined set and rule operations
	- random matching (BPF "ld rand")

# Nftables Considerations

nftables compatibility tool:

- Cool idea.
- For it to be usable for us it would need ipset support.
	- Does it make sense to extend this or add a separate tool which would do the ipset to nft set conversion?

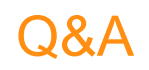

• Any questions?

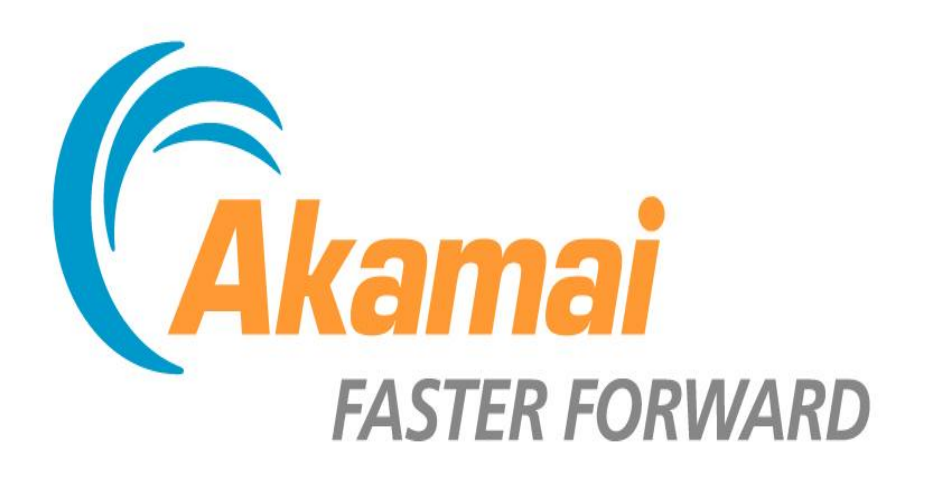

*Proceedings of netdev 0.1, Feb 14-17, 2015, Ottawa, On, Canada*